## Robot Rangers

# **Final Report**

Ben Andersen Jennifer Berry Graham Boechler Andrew Setter

> 5/6/2011 EE41430

### **Table of Contents**

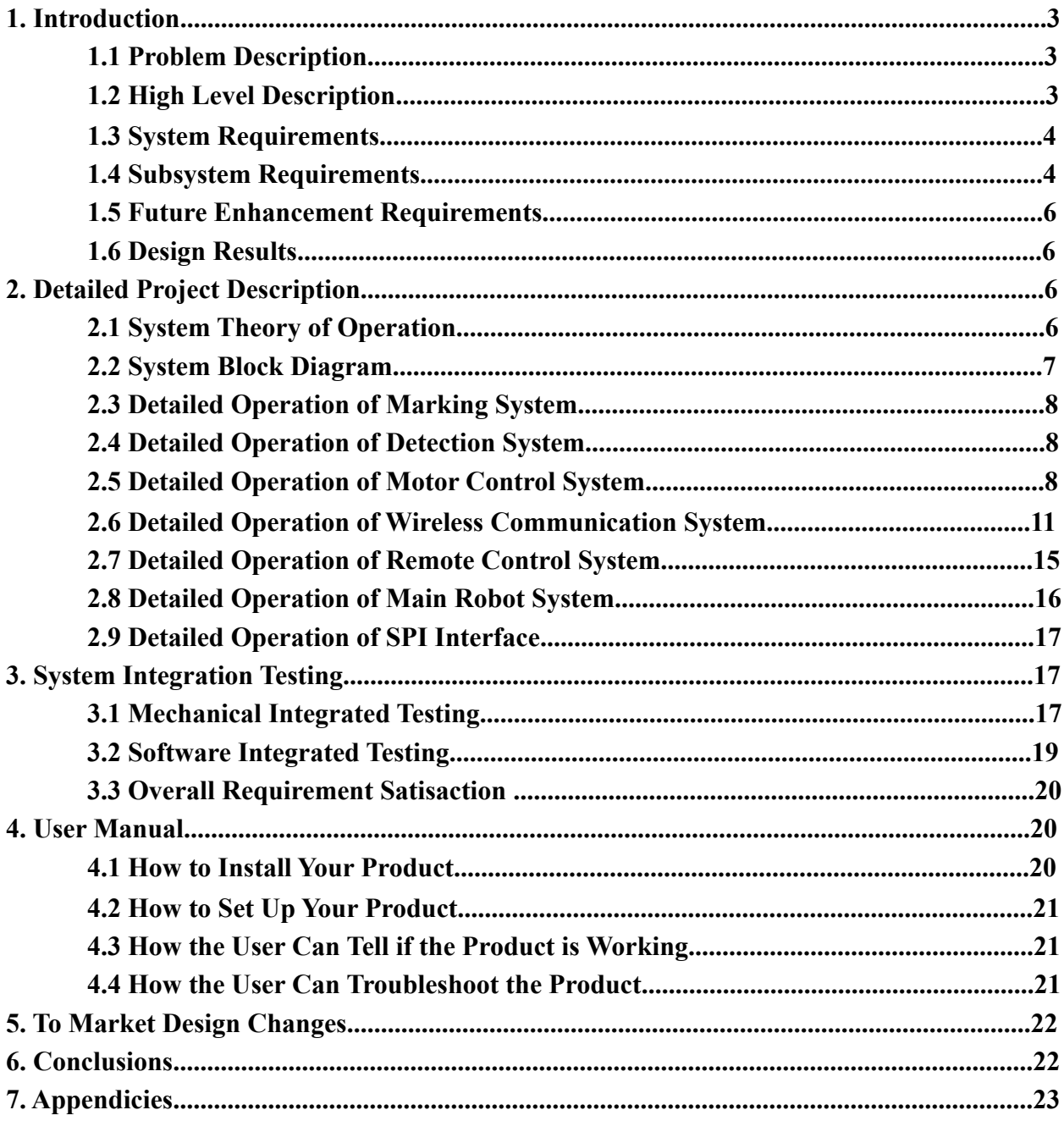

## **1 Introduction**

According to the UNICEF, almost 10 000 people per year are killed by land mines, most of whom are civilians. Thousands more people lose limbs, livelihoods or loved ones1. In many cases, the conflict is long over but the danger remains due to the difficulty of finding and destroying the mines. Yet, destroying them is imperative for long term safety, and with over one hundred million planted world wide it is a daunting task. Substantial action is required, but one must disarm a hundred million deathtraps.

### **1.1 Problem Description**

The problem is the minefield itself: a large area where a large number of explosive devices are randomly hidden. They cannot be spotted visually, since many are buried or designed to be difficult to detect. Disarming them personally would be extraordinarily hazardous, especially without knowing where the mines are buried.

Our solution is a wirelessly controlled robot capable of locating the mines and marking them for future removal. The main goal is to keep humans out of danger, and by remotely locating the mines, disposing of them becomes much easier. Even if a mine is triggered during the marking process, the loss of a robot is a small price to pay in comparison to that of a human life. However, it was still important to design a robot that would not detonate any mines that were discovered. In order to further enhance safety, it was also imperative that the mines be accurately marked and users could operate the robot from a safe distance.

### **1.2 High Level Description**

The Mine Detecting Robot system consists of two main parts: the robot itself and the remote control system used to drive the robot and display information to the user. The two parts communicate with each other through a wireless connection that sends control information to the robot and returns sensor information to display on the remote.

The core of the robot system is a microcontroller that receives input from the metal detecting sensors as well as from the wireless transceiver. The wireless information is processed and sent to the motor driver circuits and the marking system, while any information from the metal detectors is sent back to the remote through the wireless transceiver.

The core of the remote control system is also a microcontroller, which receives inputs from joysticks mounted on the remote control board. Joysticks function as analog potentiometers, and when these signals are sent through analog-to-digital converters, a digital signal that can be sent to the robot is obtained. In order to communicate with the robot, the remote control microcontroller also has a wireless transceiver. It sends control information, such as joystick position and button depression, to the robot and displays information about the metal detector array in an LED configuration on the remote controller board.

#### **1.3 System requirements**

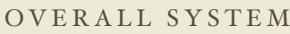

Must maintain a wireless connection out to 50 meters

Must have a battery life of at least 30 minutes when in normal operation

Must have a battery life of at least 2 hours when in standby mode

Must detect and mark mines

Must not cause mines to detonate

### **1.4 Subsystem requirements**

#### 1.4.1 REMOTE CONTROL SYSTEM

Must run on battery power

Must control movement of robot through two joysticks

Movement of the robot must be able to be controlled through a physical user input interface

Physical user interface must accept inputs based on user input and send outputs to the robot

Physical user interface must send output (i.e. commands) to the robot via a wireless connection

Must have LED configuration to show output of metal detectors to the user

Physical user interface must be easily understood and operated without significant training

1.4.1 REMOTE CONTROL SYSTEM

Must be powered by either a battery or a power brick connection

Battery life of the unit must last at least 2 hours

Physical user interface must send commands to the robot via a wireless connection

#### 1.4.2 WIRELESS INTERFACE

Must be able to communicate fast enough to ensure no more than 1 second of lag to the robot

Wireless connection must have a range of least 50 meters

#### 1.4.3 MINE DETECTION SYSTEM

Must detect mines within 6" of each side of the robot

Spray paint mark must be at least partially over mine

Must be able to mark a large number of mines

Must not set off mines during scanning and marking process

#### 1.4.4 MICROCONTROLLER

Must have a separate input for each metal detector

Must have enough additional inputs to accommodate the number of sensors

needed for autonomous movement to allow for future enhancement

Must have RS232 capabilites

Must be able to generate a PWM signal

Must have SPI functionality to communicate with ATMEL RF231 chip

Must have analog to digital conversion functionality

#### 1.4.5 ROBOT POWER MANAGEMENT

Must be capable of supplying power to robot for at least 30 minutes when in normal operation

Must be able to supply power for at least two hours when robot is in standby mode

#### 1.4.6 MOVEMENT SYSTEM

Must be able to move in response to user input

Must be able to turn in place

Must be able to vary speeds of both treads

Must be able to move in forward and full reverse

Must be able to move on hard surfaces, grass, gravel, dirt, and slightly wet ground

#### **1.5 Future Enhancement Requirements**

The robot would be even more effective if it did not require constant supervision and instruction from an operator, which would be accomplished through the addition of an autonomous mode. This would be difficult since the microcontroller would have to be able to independently sense it's environment and position itself over a detected mine in order to mark it.

Another future addition would be a digital copy of the locations of the mines, creating a map for future reference. This would require significant programming to accurately track the relative location of the robot and the location of the mines.

### **1.6 Design Results**

The design, while meeting most of our expectations, did not meet all of them.The electronics and wireless system, which posed the majority of the challenges we needed to overcome, were implemented successfully. The motor system functioned the majority of the time; the robot was mobile and met design requirements. However, we were unable to determine why the hardware would stop working when if the robot accelerated too fast. The other disappointment was the marking system. While the mechanical aspects were functional, it could not be operated from our main board. We believe, though are not certain, that the battery pack could not supply sufficient current. Although we did not meet all of our requirements, the problems were relatively minor, especially considering the complexity of our system and what we needed to do to complete what we did.

## **2 Detailed project description 2.1 System theory of operation**

The main goal of the robot is to remotely locate and mark landmines. To accomplish this, the robot must preform three essential tasks: move remotely, detect mines, and mark them.

Firstly, for movement the robot requires a board that takes user input through joysticks, a method of sending the information to the robot and receive information from the robot, and a board capable of receiving information from the remote and sending back information. Therefore, two antennas are needed and a method of encoding information so it can be sent between them. Finally, the board must be able to control multiple motors to execute the instructions from the remote.

The detection system must accurately locate landmines. The detectors will generate a magnetic field and monitor changes in it to observe the location of metal. Then, the detector must send a signal to the main microcontroller to indicate the presence of metal. To send information to the user, the presence of metal must encoded into bits to be send over the wireless connection, and displayed on the remote control through an indicator.

The marking system must display a permanent and highly visible mark on the ground indicating the location of a mine. This must not be a destructive of forceful action, as that would risk detonating the mine. Furthermore, it must be activated by the remote control, so a signal to fire must be sent over the wireless connection and be processed by the main robot board.

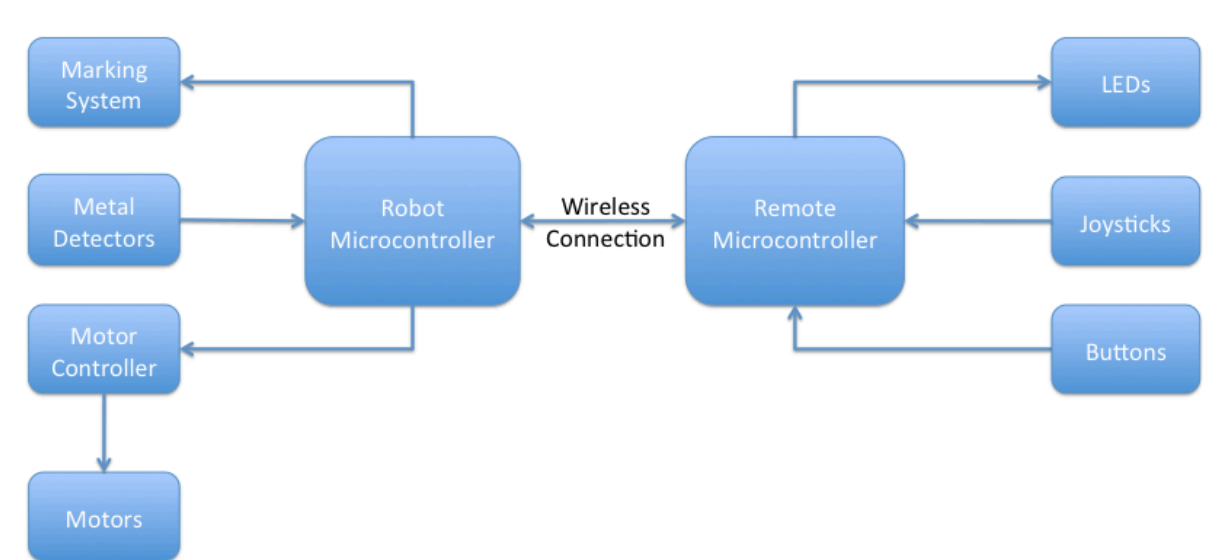

### **2.2 System Block diagram**

#### Figure 1. System Block Diagram

 As seen in the figure above, there are two main components to the overall system - the main robot and the remote control. The robot micocontroller takes inputs from the metal detection system and controls the output to the marking system and the motor controller system. The remote microcontroller takes input from the joysticks and the buttons and sends output to the LEDs on the remote board. Both the robot and remote microcontrollers communicated to one another wirelessly.

### **2.3 Detailed operation of Marking System**

The marking system operates through a solenoid pushing the nozzle on a can of spray pain. The solenoid is connected to a twelve volt battery pack through a MOSFET, which is controlled by the microcontroller. When the button on the remote control is pressed, the remote sends a signal over the wireless connection to the microcontroller. The microcontroller sends a five volt high signal to the MOSFET, which then allows current to flow through the solenoid. The solenoid contains a coil of wire, when current runs through it a magnetic field is generated which pushes the pin outwards. The pin pushes a large lever, which depresses the nozzle to activate the spray paint can. The lever gives the solenoid the necessary torque to depress the nozzle of the spray paint can. The spray pain goes through the center of the metal detector, and marks the desired location.

To test the mechanical operation of the marking system, the solenoid was connected directly to a 12 volt power supply. It showed it had the necessary force to activate the spray paint can.

### **2.4 Detailed operation of Detection System**

Each of the metal detectors is powered from a nine volt power supply on the microcontroller board. The metal detectors contain a coil of wire, which sends out a local magnetic field. The current in the coil responds to changes in the field due to the presence of metal, and the detector then sends a high signal through a buffer to the microcontroller itself to indicate the detection. Next, the microcontroller sends a signal through the wireless connection to the remote control, which lights the appropriate LED.

To test the system, a metallic watch was moved in and out of each detector. The LED on the remote control was observed, and the correct one illuminated.

### **2.5 Detailed operation of motor control system**

 The robot's propulsion system consists of two motors mounted to two tread systems on either side of the robot. The power to the motors is controlled via pulse width modulation (PWM) which is generated by two separate motor control circuit boards (one for each motor). On the circuit board is a full H-bridge MOSFET configuration which is controlled via the Allegro A3941 bridge driver IC. The motor control circuit boards receive their control information from the main robot circuit board via an 8-signal cable.

The 8-signals that are connected to the main robot circuit board are:

- **1)** The main PWM control signal
- **2)** A reset signal to the bridge driver IC. It is held high to keep the bridge driver active.
- **3)** A PWM low signal. It is held low to enable the bridge driver to use the main PWM signal as the control input.
- **4)** A synchronous rectification signal. It is held high to allow current to circulate back through the bridge MOSFETs when the motors are coasting.
- **5)** A phase signal. This signal controls which direction the motors are to rotate and is modulated via software depending on the joystick input from the remote.
- **6 and 7)** Two fault signals generated by the bridge driver IC. These signals are used by the microcontroller to determine what kind of fault happened if one does occur.
- **8)** A ground signal for referencing all of the above voltages.

The PIC18f4321 microcontroller can be configured to generate PWM output signals. The 4321 has two different PWM modules that are used to generate two unique signals for each motor. The configuration registers for generating PWM outputs are CCP1CON and CCP2CON. The two configuration registers determine which pin it to output the PWM signal, whether or not the signal is active-high or active-low and finally, the two LSBs of the duty cycle register. Since we are only using 8 bits of duty cycle resolution, these two LSBs are configured to zero. CCP2CON is configured similarly. In order for PWM output to actually be generated, the TIMER2 module must also be configured properly as it provides the timing for the outputed signals. Once timer2 is configured and activated, PWM output starts. Below is the CCPxCON and TIMER2 configuration code:

```
//---PWM Period---
pr2 = 0xFF; //Set the period of the PWM frequency as related to timer2//---PWM1 (ECCP1) config registers---
volatile bit p1m1@CCP1CON.7 = 0; //Single Output (P1A)
volatile bit p1m0@CCP1CON.6 = 0; //
volatile bit dc1b1@CCP1CON.5 = 0; //Bit1 of duty cycle1, always 0 for 8bit resolution
volatile bit dc1b0@CCP1CON.4 = 0; //Bit0 of duty cycle1, always 0 for 8bit resolution
volatile bit ccp1m3@CCP1CON.3 = 1; // **The next 4 bits correspond to setting
volatile bit ccp1m2@CCP1CON.2 = 1; //**all PWM outputs (ECCP1) to be active-high volatile bit ccp1m1@CCP1CON.1 = 0; //**
volatile bit ccp1m1@CCP1CON.1 = 0;volatile bit ccp1m0@CCP1CON.0 = 0; //**
//---PWM2 (CCP2) config registers---
volatile bit dc2b1@CCP2CON.5 = 0; //Bit1 of duty cycle2, always 0 for 8bit resolution<br>volatile bit dc2b0@CCP2CON.4 = 0; //Bit0 of duty cycle2, always 0 for 8bit resolution
volatile bit dc2b0@CCP2CON.4 = 0; //Bit0 of duty cycle2, always 0 for 8bit resolution
volatile bit ccp2m3@CCP2CON.3 = 1; //**The next 4 bits correspond to setting
volatile bit ccp2m2@CCP2CON.2 = 1; //*cCP2 into PWM mode
volatile bit ccp2m1@CCP2CON.1 = 0; //**<br>volatile bit ccp2m0@CCP2CON.0 = 0: //**
volatile bit ccp2m0@CCP2CON.0 = 0;//---Timer2 config registers (for PWM)---
volatile bit t2ckps1@T2CON.1 = 0; //**The next two bits correspond to
volatile bit t2ckps0@T2CON.0 = 1; //**the TMR2 prescalar value of 4
volatile bit tmr2on@T2CON.2 = 1; //Enable Timer2 (Start the PWM output)
```
\*Note that each bit of the configuration registers is declared separately to facilitate changes that may need to be made to them in the main program flow.

The duty cycle of the PWM is essentially what determines the speed of the motor. A 100% duty cycle corresponds to full power to the motors, 50% is half power and 0% is no power. Our design utilizes an 8 bit duty cycle register providing us with 256 different values for the duty cycle of the PWM signals. The duty cycle information is generated by the software internally after receiving input from the joysticks over the wireless connection. The joystick values (described in more detail in the remote subsystem section) range from 0 to 255 with 127 being neutral. The values of the joystick input are mapped to the corresponding duty cycle and phase direction by the following code:

```
//J1
if(received[11] > 132){ //J1 is forward
     \text{latd.3} = 1; \text{latd.3} = 1;
     ccpr11 = 2*(\text{received}[11] - 132); //Map the forward range of the joystick to the full
range of duty cycle1
}
else if ((received[11] > 120) && (received[11] \le 132)){ //J1 is in neutral
     \text{ccl } = 0; //Duty cycle1 is 0
}
else if (received[11] \leq 120) { //J1 is in reverse
    \text{latt.3} = 0; \text{latt.4} = 0ccpr11 = 2*(121 - received[11]); //Map the reverse range of the joystick to the full
range of duty cylce1
}
1/72if(received[12] > 132){ //J2 is forward
     \text{latd.7} = 1; \frac{1}{2} //Phase2 is 1 (forward)
     ccpr2l = 2*(\text{received}[12] - 132); //Map the forward range of the joystick to the full
range of duty cycle2
}
else if ((received[12] > 120) && (received[12] <= 132)){ //J2 is in neutral
     c c p r 2l = 0; //Duty cycle2 is 0
}
else if (received[12] \leq=120){ //J2 is in reverse
     \text{latd.7} = 0; //Phase2 is 0 (reverse)
     ccpr2l = 2*(121 - received[12]); //Map the reverse range of the joystick to the full
range of duty cylce2
}
```
\*Note, received[12] and recieved[11] are the bytes of the incoming wireless packet that contain the joystick information. Pins D3 and D7 are the phase direction ports for motor 1 and motor 2 respectively.

 Below is the schematic of the motor control circuit boards featuring the Allegro A3941 bridge driver IC interfaced through the 8-signal PWM cable (described above). The IC fully controls an H-bridge configuration of power MOSFETs used to control power to the motors.

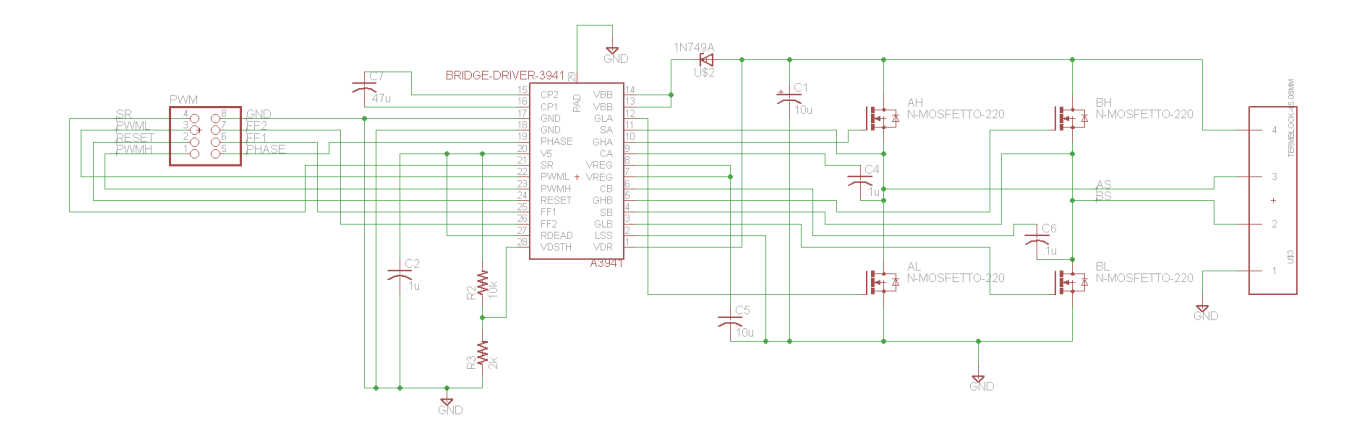

### **2.6 Detailed operation of wireless communication system**

 The main robot and remote boards communicate with each other via a wireless connection using the IEEE 802.15.4 protocol. This is achieved mainly through the implementation of the Atmel AT86RF231 wireless transceiver chip. The microcontroller interfaces with the Atmel transceiver chip using a serial peripheral interface (SPI). The 18f4321 can be configured to output SPI compliant data. SPI consists of 4 basic signals, Master Out Slave In (MOSI), Master In Slave Out (MISO), a clock signal and a select signal. In addition to the four main SPI signals, the communication channel to the transceiver chip also utilizes a sleep trigger signal, a reset signal and an interrupt signal. Below is the configuration code to configure the microcontroller to output SPI data:

```
volatile bit smp@SSPSTAT.7=0; //Input data sampled at end of data output time 
volatile bit cke@SSPSTAT.6= 1; //SPI clock selecte bit. Transmit occurs on
transition from Idle to active clock state.
volatile bit sspen@SSPCON1.5 = 0; //Serial Synchronous Enable bitvolatile bit ckp@SSPCON1.4 = 0; //Clock Polarity Select bit. Idle state for clock
is low level
volatile bit sspm3@SSPCON1.3 = 0; //
volatile bit sspm2@SSPCON1.2 = 0; \qquad // SSPM<3:0>: Synchronous Serial Port Mode Select
bits
volatile bit sspm1@SSPCON1.1 = 1; \frac{1}{10000} = SPI Master mode, clock = FOSC/64
volatile bit sspm0@SSPCON1.0 = 0; //
```
 With this code implemented, the next step is to write your information you wish to transmit over SPI to the sspbuf register. Below is a function written to send data out over the SPI interface and return the data received after the transmission:

char SPIsend(char sent\_byte){ char returned byte;

```
sspif = 0; //Interrupt flag set low
sspbuf = sent byte; \frac{1}{\sqrt{L}} //Load buff with data to send
      while(sspif == 0); //Wait for interrupt indicating send complete
      returned byte = sspbuf; //After interrupt, buffer contained returned data
      sspif = 0; \frac{1}{C} //Clear interrupt flag again for good measure
     return returned byte; //Function returns received information
```

```
}
```
 After proper data transmission has been established using the SPI interface, the next step is write data to the appropriate registers on the Atmel wireless transceiver chip to enable it for radio transmission. In the software, several functions were written to simplify and enhance the code readability. The first function is used to write to the transmit state register on the Atmel chip. The transmit state register holds the state variable for the transceiver's internal state machine. It must be set accordingly in order for the transceiver to transmit properly.

```
void set_trx_state(char cmd){
      at sel = 0; SPIsend(0b11000010); //We want to write to register 0x02 (TRX_STATE)
       SPIsend(cmd);
      at sel = 1; return;
}
```
 The next function writes to the IRQ\_MASK register which controls which interrupts are going to be active on the wireless transceiver chip. For our design, we only wish to use the IRQ\_3 interrupt which signals when the frame buffer has finished receiving an incoming packet and is ready to read. The following functions set (or clear) that register accordingly.

```
void enable_irq_3(void){
     at sel = 0;SPIsend(0b11001110); \sqrt{W}e want to write to register 0x0E (IRQ MASK)
SPIsend(0b00001000); \qquad \qquad \qquad \qquad //Setting bit[3] = enable IRQ 3 (TRX END)
     at sel = 1; return;
}
void disable_irq_3(void){
     at se1 = 0;SPIsend(0b11001110); \sqrt{W}e want to write to register 0x0E (IRQ MASK)
SPIsend(0b00000000); //clear bit[3] = disable IRQ 3 (TRY END)at sel = 1;
      return;
}
```
 Once the interrupts have been properly enabled, you must select a channel to transmit on by setting the appropriate register. The following function performs that task.

```
void select_channel(char channel){
     at sel = 0; SPIsend(0b11001000); //Command byte for Register Write Access
     SPIsend(channel); \sqrt{C} //Channel select byte
     at sel = 1; return;
}
```
 Two function were also written to read and write from the frame buffer on the Atmel transciever chip. These two functions are significantly more complicated than the previous because the frame buffer must be constructed according to the IEEE 802.15.4 specifications. The following function writes information to the frame buffer and completes the preparation necessary needed for transmission.

```
char write frame(char* data, char size, char seq){
       char received;
      at sel = 0;SPIsend(0b01100000); //Frame write access command byte
SPIsend(size + 13); //PHY header (PHR) with MSB reserved - frame length
 SPIsend(0b00000000); //Reserved[7], IntraPAN[6], ACK Request[5], Frame Pending
[4], Security enabled[3], Type[2:0]
      SPIsend(0b10001000); //Source addressing mode[15:14], Frame version[13:12],
Destination addressing mode[11:10], Reserved[9:8]
     SPIsend(seq); //Sequence number
     SPIsend(0b11001100); //Destination PAN ID = 0xCCCC (Remote)
      SPIsend(0b11001100);
     SPIsend(0b11011101); \frac{1}{D} //Destination address = 0xDDDD (Remote)
      SPIsend(0b11011101);
     SPIsend(0b10101010); //Source PAN ID = 0xAAAA (Robot) SPIsend(0b10101010);
     SPIsend(0b10111011); \frac{1}{100} //Source address = 0xBBBB (Robot)
      SPIsend(0b10111011);
     for (int i=0;i \leqsi \leqi+1){
             received = SPIsend(data[i]); //Data payload
       }
     SPIsend(0b00000000); // //Frame check sequence (FCS) 2 bytes
     SPIsend(0b000000000);
     at_sel = 1; return received;
}
```
 Note that the destination and source PAN ID and addresses are hard coded because the transmission will only occur between the robot and remote. Reading from the frame register is similar to writing to it. The following function performs that task and returns the frame buffer as an array of chars (bytes).

```
char* read_frame(void){ 
       char read;
      char store[128] = 0;char frame length;
      at sel = 0;SPIsend(0b00100000); //Command byte for Frame buffer read access
      frame length = SPIsend(0b00000000); //Read in PHR byte stating how many bytes are in the
buffer
      for (int i=0; i < (frame length + 1) ; i++) { //Iterate through frame length+1
(last byte is lqi)
             if(i>127) i = 127;
             read = SPIsend(0b00000000); //Read in the one-byte message
             store[i] = read; \frac{1}{2} //Store the received byte
       }
      at sel = 1;
```

```
read register(15); //Reading register 15 signals to the Atmel chip that the
read has finished. 
       return store;
}
```
 The next function is used to consolidate the steps required for wireless data transmission into one, easy to use, easy to read function.

```
void transmit(char* data, char size, char seq, char channel){
    select channel(channel);
     set trx state(8); //0x08 = TX OFF
     set trx state(9); \overline{y} //0x09 = PLL ON (transmission)
on) 
     write frame(data, size, seq);
     set trx state(2); //0x02 = TX START (start
transmission) 
      return; 
}
```
 The receive function is similar to the transmit function except that it puts the chip into a state to receive. The software must then wait for the interrupt signal on IRQ signaling that the buffer is full and ready to read, and then the frame buffer can be read and the packet information extracted.

```
void receive(char channel){
     select_channel(channel);
     set trx state(8); //0x08 = TX OFF
and continuously check for frames)
      return; 
}
```
set trx state(6);  $\frac{1}{2}$  //0x06 = RX ON (enter state RX ON

For the complete robot and remote transmission system, the robot and remote takes turns sending data packets out to the other and waiting for a return packet. This is accomplished using the code below:

```
disable irq 3();
transmit(to send, 3, sequence, CHAN);
sequence = sequence + 1;
delay ms(1);
enable irq 3();
receive(CHAN); while(!
readytoread); 
received = read frame();
readytoread = 0;
```
Note the array to\_send contains the information gathered from the sensors on the robot/ remote. The delay is added after the transmission sequence before enabling the interrupt to ensure a false interrupt is not sent while the transceiver chip is still transmitting the data from

the previous command. Since the program flow continuously cycles through this code, the robot and remote will continuously be exchanging and updating each other's information.

On the remote side, code was added to count the amount of time that has elapsed since it sent it's last packet. If it waits for a response from the robot for too long, it assumes that the robot did not receive the packet and re-sends the data and begins to wait for a response again.

```
disable_irq_3();
transmit(to send, 3, sequence, CHAN); //Transmit the remote info on the value of CHAN
sequence = sequence + 1;
delay ms(1);
enable_irq_3();
receive(CHAN); //Put the Atmel chip in a state to receive data
while(!readytoread){
      hangcounter = hangcounter + 1;
      if(hangcounter > 100000) { //If you've waited to long, break out and retransmit
             failedtoconnect = 1;
             readytoread = 1;
       }
} //Wait here for a response from the robot
hangcounter = 0;<br>received = read frame();
                                       //Read the data from the robot
readytoread = 0;
```
 100 ms delays were also added in the main program loop of both the robot and remote to prevent the over-transmission of wireless packets. With the system updating itself about 10 times a second, there is still plenty of resolution in terms of data collection and lag time. Also power consumption is reduced by limiting the rate at which wireless packets are sent.

### **2.7 Detailed operation of remote control system**

 The remote control system, just like the main robot system, has 3 main functions that it performs. It a) gathers information from it's sensors and organizes them into an array of bytes, b) transmits the array containing the sensor information to the robot and waits for a reply and c) updates the LEDs with the information received from the robot. This cycles continuously in an infinite loop.

 The first, and simplest sensor collection is reading the state of the button press on the control board. The button is to signal when the marking system should be activated. This is achieved by simply setting the I/O pin in the microcontroller (that the button is connected to) as an input and reading the state of the input pin. The button circuit is configured to be ground when the button is not pressed and a high voltage when the button is pressed.

 The joystick (potentiometer) sensor reading is more involved because it requires an analog to digital (A/D) conversion. There are three registers associated with A/D conversion on the 18f4321 microcontroller. They are ADCON0, ADCON1, and ADCON2. ADCON0 is responsible for selecting which analog input you wish to convert and also contains the enable and start bits for A/D conversion. ADCON1 is responsible for setting which input pins are configured as analog input and which are configured as digital. ADCON2 is used to configure

several aspects regarding the output of the conversion including setting the acquisition time and setting the A/D conversion clock. The software then sets the conversion start bit and waits for the bit to go low. The microcontroller will set the bit low when the conversion process is finished and is ready to be read. The value of the conversion is then read and stored into the array that is to be transmitted. After the first conversion, a short delay is added before the the next analog input is selected (the second joystick) and the conversion process starts again and the second value is loaded into the the array. The following code accomplishes this task.

```
volatile bit chs3@ADCON0.5 = 0; //Select channel 0 (J1)volatile bit chs2@ADCON0.4 = 0; //
volatile bit chs1@ADCON0.3 = 0; //volatile bit chs0@ADCON0.2 = 0;
volatile bit adfm@ADCON2.7 = 0; \frac{1}{4} //adresh will contain the 8 MSBs of the
result
volatile bit acqt2@ADCON2.5 = 1; \frac{1}{20} / The next 3 bits set the A/D aquistion time to relatile bit acqt1@ADCON2.4 = 1.
                                         \frac{1}{20} * Tad (Longest possible aquisition time)
volatile bit acqt2@ADCON2...<br>volatile bit acqt1@ADCON2.4 = 1; //<br>volatile bit acqt0@ADCON2.3 = 1; //<br>volatile bit adcs2@ADCON2.2 = 0; //
                                         \frac{1}{2} The next 3 bits set the A/D conversion clock
volatile bit adcs1@ADCON2.1 = 0; // Tosc * 8
volatile bit adcs0@ADCON2.0 = 1; //volatile bit adon@ADCON0.0 = 1;<br>volatile bit go@ADCON0.1 = 1;<br>//Start the aquistion/conversion process
                                         //Start the aquistion/conversion process
while(go == 1);<br>to send[0] = adresh;<br>\frac{1}{2} //Load up the to send array with the first joystick value
to send[0] = adresh; \hskip 2cm // Load up the to send array with the first joystick value
delay us(20); \hspace{1cm} //Wait some time before starting the next aquisition on J2
\text{chs3} = 0;
\text{chs2} = 0; //
\text{ch} s1 = 0; //
\text{chso} = 1; //
adon = 1; //Turn on the A/D converter modulego = 1;<br>
while(go == 1);<br>
\frac{1}{x} //Nait here until the A/D coversion is don't do \frac{1}{x} //Nait here until the A/D coversion is do
                                          //Wait here until the A/D coversion is done
to send[1] = adresh; //Load up the to send array with the second joystick value
delay_us(20);
```
 Now that the sensor information has been gathered, the data is wirelessly transmitted to the robot (see the wireless subsystem description section) and the information from the robot is received. The received information is then directly extracted and used to illuminate the LEDs on the control board. This is accomplished by setting the LED pins to digital outputs and setting their value high. The output pin is then wired through the LED and a current limiting resistor and connected to ground. This code is on an infinite loop and will continue to update the information until either the robot or the remote is turned off.

### **2.8 Detailed operation of main robot system**

 The main robot system is similar to the remote control system such that it has to accomplish 3 main tasks. It collects the metal detector input information through the reading of a digital input port on the microcontroller. Since the metal detector output is around 9 volts, the signal is run through a unity gain amplifier/buffer that uses an op-amp circuit that can reduce input voltages down to the system voltage of 5 volts. The buffer also isolates the metal detection system electrically so that the microcontroller will not draw any current from the metal detector and interfere with its function. The state of each metal detector is gathered and organized into an array that is to be transmitted to the remote (see the wireless subsystem description section for more information about the transmission process). After the transmission of the sensor data and the reception of the packet from the remote, the received information is used to update the PWM duty cycle and phase direction (see the motor control subsystem description) as well as to drive the gate signal of the solenoid MOSFET (see the marking subsystem description). This software continues on an infinite loop and will continue until either the robot or the remote is turned off.

### **2.9 Detailed Operation of SPI Interface**

SPI (Serial Peripheral Interface) is the synchronous serial data link used to allow the microcontrollers to communicate with the ATMEL transceiver chips. The microcontroller selected allows for SPI communication, and thus the microcontroller simply needed to be configured to allow data to be sent between the two chips. The 18f4321 can be configured to output SPI compliant data. SPI consists of 4 basic signals, Master Out Slave In (MOSI), Master In Slave Out (MISO), a clock signal and a select signal. In addition to the four main SPI signals, the communication channel to the transceiver chip also utilizes a sleep trigger signal, a reset signal and an interrupt signal. Once this setup was done, data could be successfully sent between the parts, allowing for the basic underlying structure that made the wireless communication successful.

## **3 System Integration Testing**

Through our design process, testing of our designs led to a variety of alterations and improvements upon our initial plan to try to satisfy our system requirements. The following is an overview of the testing process and the adaptations of our design during the development of our robot.

### **3.1 Mechanical Integrated Testing**

The system requirements of our robot that were of greatest concern to the mechanical systems in our robot were the ability of the robot to traverse a field, the ability to detect mines within the sweep of the robot, and the ability to mark those mines with our marking system. In order to test these requirements and ensure that we were able to fulfill them we needed to test each of the following components of the robot: the treads, the motor, the mounting setup for the marking system, the frame layout, and the design of the joystick enclosure.

In order to test the treads they were first mounted to the frame and connected to the motors. They were then tested by driving the robot around on a smooth surface and then on grassy surface outside to mimic the terrain of a mine field. When we first drove the treads with the load of the robot we noticed several issues that needed to be monitored for our setup to work properly. First, we found that the tension on the treads must be set properly in order for the robot to be able to drive at all. Setting the tension too high puts stress on the gearbox and prevents the treads from turning at all, while setting the tension to low causes the treads to bend around the wheel connected to the gear box. This bending causes adjacent treads to hit each and either results in a loud clicking noise while the robot is moving or a lock up in the treads which prevents the robot from moving at all. Setting the tension correctly simply required inserting the proper number of links.

The testing of the motor system was done initially in early a December and again once the motors we chose for our final design arrived in the spring. Initially we tested the proper function of the H-bridge circuitry and the allegro chip we selected in December using motors similar to the those we would use in our final design which were provided to us in the storage room. These motors we run without a comparable load to the that of the final robot; however, they demonstrated the proper functioning of our circuitry. When our final motor system was assembled, testing was done by driving the robot around on both a smooth surface and on grass at variable speeds. Our initial testing showed an issue with a power surge related to rapidly increasing the speed of the motors. We found that slamming the joysticks forward caused the robot board with the microcontroller to fault, and we believed this to be the result of a power spike from ramping up the motors too rapidly. We decided to remedy this problem by running the motors and the robot board of separate power supplies. We altered our design so that the motors were supplied by the main 12V battery while the robot board was powered at 12V by a AA battery pack. This was unable to prevent hangs in the robot board, and so we tried as a second solution to add an additional button to the joystick which when pressed would be able to reset the robot board and allow the robot to continue to function.

The testing of the marking system required ensuring the ability of the solenoid to fire with the circuitry designed on the robot board and the ability of the solenoid to release paint from the spray can which would mark the position of a detected mine. Our initial testing of the system found that the FDD3N40 MOSFET chosen four initial design, which had an maximum amperage rating of 2A was unsuitable for activating the solenoid. We determined that the button signal was properly reaching the gate, and so the solenoid was unable to flow current to the solenoid. To redesign the system we connected a 30 amp maximum MOSFET from the storage room, which was able to flow current from the robot board to the solenoid. Testing of the spray can, however, revealed a separate issue with our initial design. When the solenoid chosen was directly connected to our robot battery it was able to generate enough force to depress the spray can button and release paint; however, when supplied by the robot board it was unable to generate a sufficient force. In order to generate a larger force on the spray paint can, we installed a 1.5' lever on the top of the robot so that the solenoid would be mounted to the top of the lever and the lever would increase the force of the solenoid on the button. This system ultimately proved to be inadequate for our final design as the position of the lever relative to the head of the button had to be precisely monitored for the system to work when powered from the board. As a result the marking system was not able to be demonstrated in our final design.

The testing of the frame design included testing the ability of the mounted metal detectors to be able to detect mines across the full sweep of the robot and the ability of the frame to securely mount each of the robot components. The initial testing of the metal detectors involved experimentally determining the range of their detecting radius so that we could determine what orientation they should be placed in so that there would be no "dead zones", or areas underneath the robot where a mine could be present but no detected, and so that they would not interfere with each other or any other robot components and only detect external metal. Testing resulted in finding a triangular position which satisfied all of the requirements and which determined the height at which the spray paint can had to be mounted above the rear metal detector. Testing of the frame apart from the metal detectors involved ensuring that space was available for each component could be securely mounted and that the material chosen would be sufficiently sturdy for our application. Testing confirmed our initial design in both of these areas.

Our final mechanical system to be tested was the joystick and resulting joystick enclosure. Our initial plan for the joystick was to use the joystick board designed by the mechanical engineers as had been recommended to us by Prof. Schafer. Upon receiving the board we found that it would not be sufficient for our design as we needed additional circuitry in place for both our buttons and our landmine marking LEDs. This led to the design of a joystick enclose which had used the joysticks from the mechanical engineers board, but which had both buttons and the landmine marking LEDs custom mounted and connected to additional circuitry in a breadboard.

### **3.2 Software Integrated Testing**

Testing of the software required testing the PWM software, testing the SPI connection between the microcontroller and the Atmel chip, and testing the wireless transmission to ensure that all data was being properly sent and received by both the control board and the robot board.

The PWM software was initially tested using our kit board and motors supplied by the storage room. Testing revealed that our first design of the PWM code was causing either a negative or positive signal to be constantly sent to the motor, so that at rest the motor was being sent a positive signal half of the time and a negative signal half of the time. This was a highly inefficient use our battery and putting undue strain on the motors, therefore, the code was modified so that in each direction either a pulse was being sent to move the motor or no signal was being sent.

In order to be able to set up the wireless connection between the remote board and the robot board we had to first ensure that we were able to properly communicate between our microcontroller and the ATMEL wireless chip using SPI. Testing of our SPI connection involved writing to registers in the ATMEL chip and then reading them back to ensure that data was properly being sent and received. For testing purposes, information being sent and received on each pin was monitored by connecting the pins to the USB Logic Analyzer.

Testing of the full wireless software involved testing our code's ability to properly send and receive packets of information containing the position of both the buttons and the potentiometers on the remote board and the metal detector signals from the robot. Additionally, these features needed to function out to the 50m range specified in our system requirements. In order to test the information being sent by the wireless system, we connected both the packet sender and packet sniffer boards provided to us by Professor Schafer. The sniffer board allowed us to read the data being sent by our system, and the sender board allowed us to send a known set of data with code we knew was using the proper 802.15.4 protocol. Our initial

editions of the wireless software showed that when reading data we were not handling the interrupts generated by the ATMEL chip properly. Our code was modified so that our boards began to read the frames once the interrupt was generated that signaled that the entire frame had been sent. During testing of the wireless we also noticed an issue whereby the remote and robot boards periodically would hang and stop transmitting data to the other boards. This issue was addressed by adding in while loops into the code so that the remote board continually transmits data 10 times per second while the robot board waits for the reception of the remote board data before sending the metal detector signals. Testing for the wireless range was also conducted by distancing the boards and confirming functionality.

### **3.3 Overall Requirement Satisfaction**

The movement system is demonstrated to meet requirements through the operation of the treads. If the threads can be moved with varying speed and direction, the motor system is fully functional. If the robot can preform these while in outdoor terrain, then the motor selection was accurate and the robot meets all movement requirements.

By operating the robot from a reasonable distance by the remote, the entire software system is shown to be functional. To move the robot, the input must be received through the joysticks, encoded and sent to the robot, and decoded and implemented by the motors. So long as lag is not observed, the system is satisfactory.

The detection system can be directly tested by placing metal in range of the detectors, and observing if the appropriate indicator lights up. The metal can be moved to determine the range of the detectors, and they were calibrated to meet requirements.

The detection system did not meet requirements, but operated when connected to an external supply. Although it could not be operated on the robot, it passed the mechanical requirements; it just could not operated through the main board.

Through our demo, the robot stayed in standby mode for approximately four hours with a negligible drop in battery voltage, exceeding power management requirements, even with intermittent activity. Furthermore, it functioned through all tests; while not directly tested it meets the thirty minute activity requirements.

## **4 Users Manual**

### **4.1 How to install your product**

Your robotic landmine detector comes fully assembled; you only need to install the battery. First, ensure the battery is fully charged using a voltmeter, then attach the positive and negative leads to the red and black terminals of the battery respectively. Attach a nine volt battery to the remote control, and the system is ready to go.

### **4.2 How to set up your product**

Remove the spray paint can, and shake vigorously. This ensures that the markings will be as visible as possible, and should be performed before every use of the robot. Move the switch on the main board inside the robot to the on position. Then, hit the reset button on the main board, and the reset button on the remote control. You robot is now ready to begin sweeping the minefield.

### **4.3 How the user can tell if the product is working**

To move the robot, push the joysticks in the desired directions. Pushing both forward on both will move the robot forward, and pulling both will move the robot backwards. Pushing one stick forward and one backwards will rotate the robot in place, for example pushing the left stick forward and pulling the right stick backwards will rotate the robot clockwise. Pull the left stick and push the right to rotate counter clockwise. If the robot performs all of these motions, the motors and treads are functioning.

To test the detection system, take a large metal object such as a watch or screwdriver and move it back and forth under each metal detector. The corresponding LED on the remote control should blink on and off.

To test the marking system, press and release the mark button on the remote. If the lever pushes the can and it sprays paint onto the ground, the system is functional.

### **4.4 How the user can troubleshoot the product**

If the robot is not moving correctly:

First, try resetting the motor boards using the button on the remote control. If this does not solve the problem, manually reset the remote control and the board inside the robot. If the robot still does not move, check both treads and ensure they are moving freely and attached properly. If none of these resolve the problem, try charging or replacing the remote and main batteries.

If the metal detection system does not activate, ensure no wires have come loose within the robot. If there is no break in the wiring, and the main and remote batteries are functional, then the faulty metal detector needs to be replaced.

If a metal detector fires continuously even when no metal is resent, reduce the sensitivity of the detector using a small screwdriver by turning the threshold dial on the side of the detector. It appears as a screw inside a hole along the side of the detector. Do not loosen the screws on the bottom of the detectors; this will cause them to fall apart.

If the marking system does not function, ensure the can has not depleted after repeated use; replace it if necessary. If this does not solve the problem, ensure the pin has not fallen out of the solenoid, and the lever is making contact with the nozzle. Finally, check the voltage of the main battery. If it drops too low, the solenoid will not be able to activate the spray can. Recharge the battery.

## **5 To-Market Design Changes**

 Before going to market, several design changes would be necessary in order to make our solution a more viable option for our customers. The construction of the frame would be weather and water proofed in order to provide greater durability in multiple environments that may contain land mines. The design of the frame itself would be more compact, but still allow for an increased range in detection so that fewer passes are needed over a given search area. A higher ground clearance would allow for the ability to search areas with more rugged terrains.

Another area of focus would be the user interface with the remote control and how the user controls these interactions with the robot. This would include an increase in the wireless communication range so as to keep people further from data. Also, improved power management and voltage monitors would inform the user when the robot's battery needs to be recharged.

In terms of the marking system, instead of using a solenoid to activate the spray paint can nozzle, a solution using either a DC or stepper motor would be designed and implemented. This would solve the problem of having a large lever on the back of the robot that may cause the robot to tip over. It would still be a design challenge to assure that the motor would be able to produce enough torque to depress the paint can nozzle, but it is another option that should be explored.

## **6 Conclusions**

 The problem presented by landmine detection is a serious issue which requires a sophisticated system to properly be properly addressed. While our system is able to be improved in several aspects in order to completely satisfy as a solution to landmine detection and marking, it offers a prototype which demonstrates at a basic level the features which a commercial solution would use. Our system is wirelessly controlled by a remotre board which can be operated out to a safe distances of 50m. With this wireless control the robot is able to scan the minefield and identify to the operator the location of landmines by transmitting the singals of metal detectors mounted on to the robot to the remote and using them to light up landmine identifying LEDs. Our system lacked the budget and sophistication to demonstrate a robot which could selectively scan for landmines among other metallic objects or which could traverse any terrain in which landmines might be present; however, we were able to demonstrate a system which was able to traverse natural terrain similar to what might be present in a field and which could identify underlying metallic objects.

 Bringing our system to commercial grade would require addressing several issues within our design and upgrading several of the robotic components. Among these necessary

improvements, the glitch that causes the robot board to hang when power to the motors is either rapidly applied or applied for a long duration of time must be fixed. The tread system must also be upgraded by either installing larger, more durable treads with larger ground clearance or an all terrain wheel system. The marking system in a commercial system must be upgraded to provide a functioning, clearly identifiable marking of detected mines. Additionally, the use of more high end metal detectors would allow for a more extensive and selective detecting of landmines. Overall, however, we were able to demonstrate the functioning of a prototype system which shows a potential solution for addressing a serious issue whihc effects people in countries the world over.

## **7 Appendices**

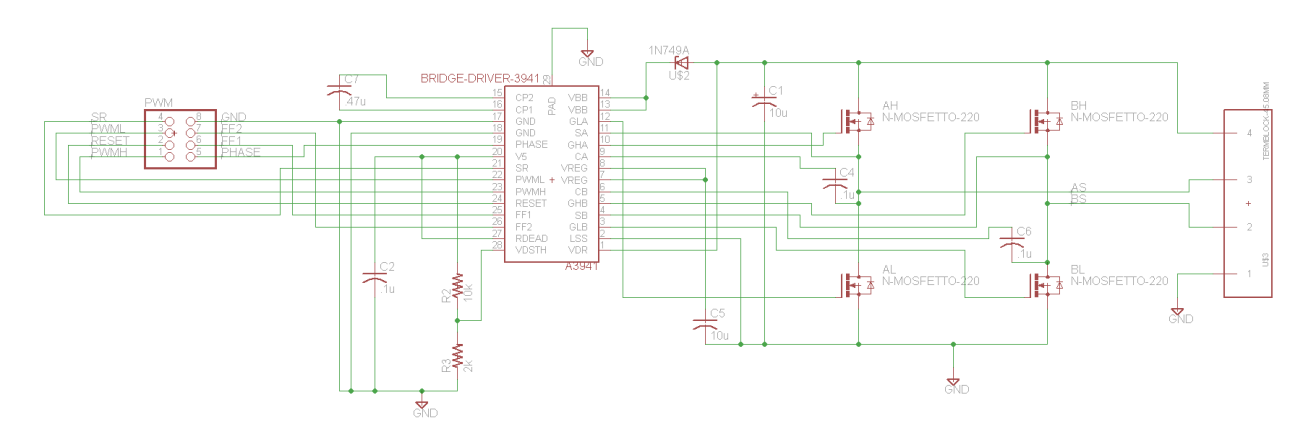

#### Motor Controller Board Schematic

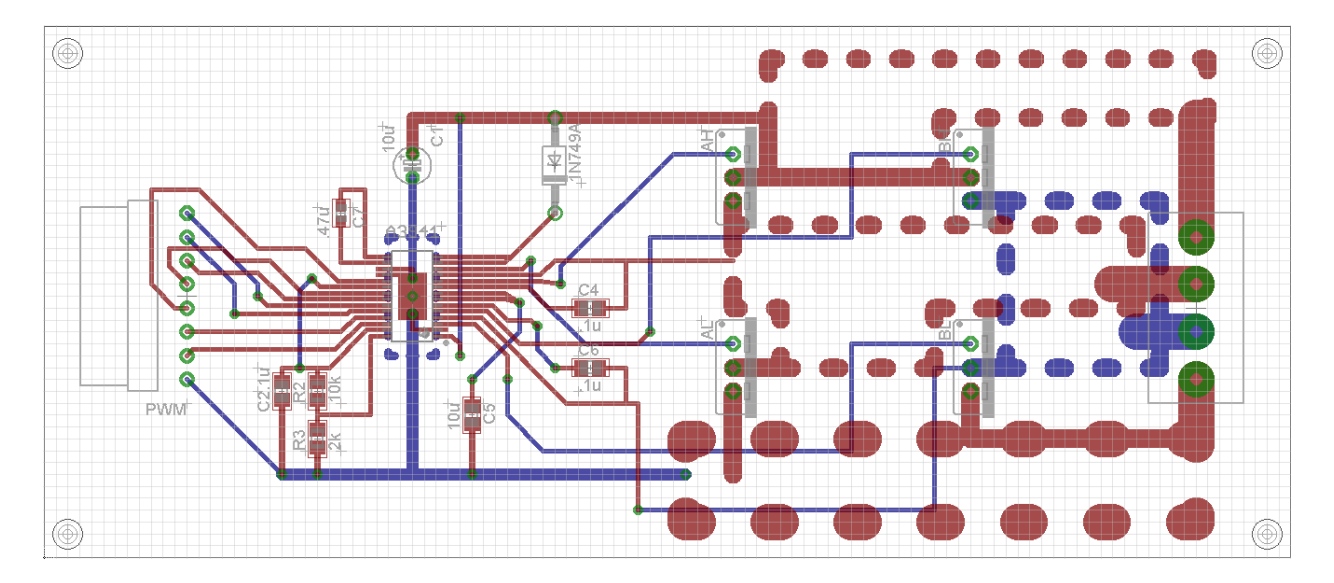

Motor Controller Board Layout

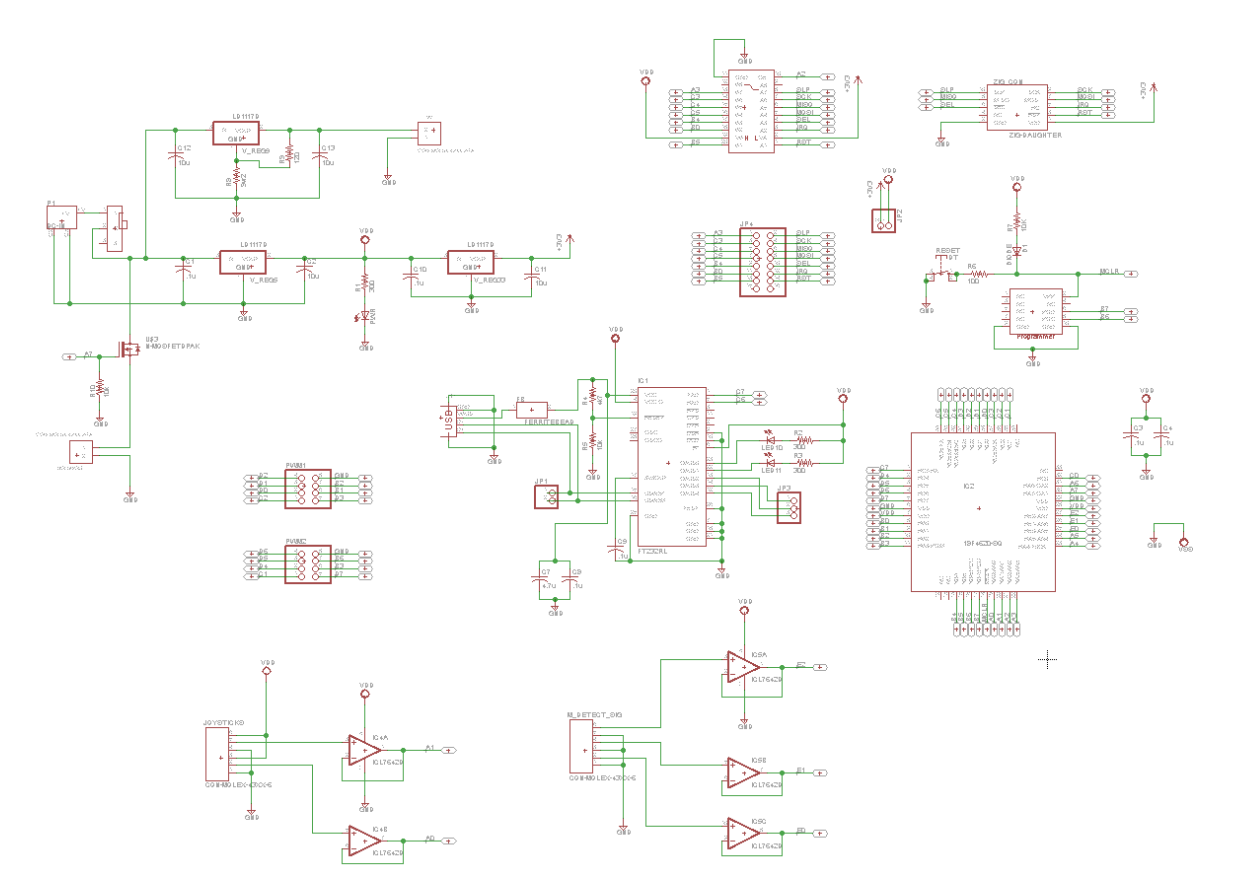

Robot Control and Remote Control Board Schematic

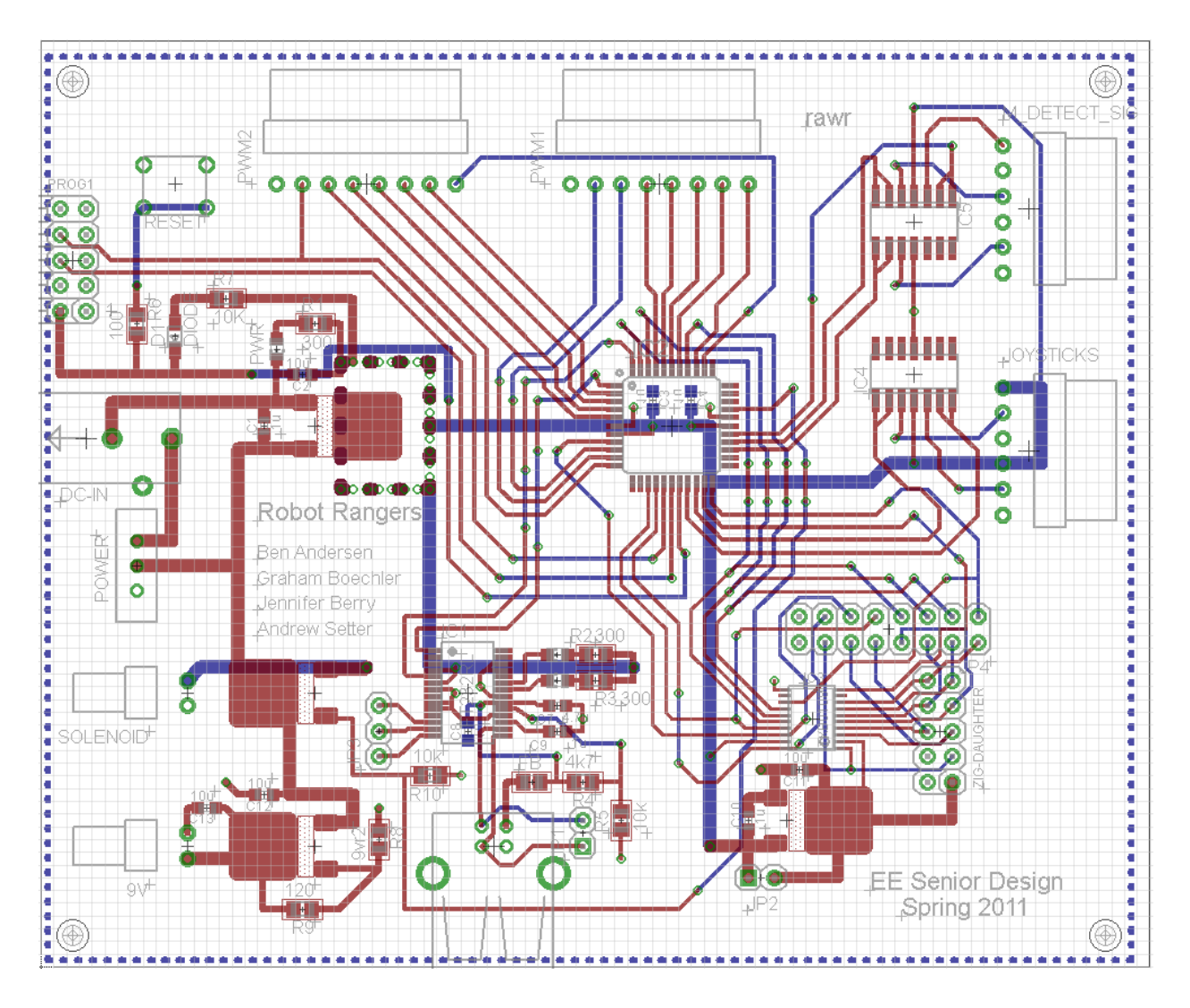

Robot Control and Remote Control Board Layout

```
/* 
\frac{1}{2} , \frac{1}{2} , \frac{1}{2} , \frac{1}{2} , \frac{1}{2} , \frac{1}{2} , \frac{1}{2} , \frac{1}{2}/\ _`\ /\ \ /\ \__ /\ _`\ 
\ \ \L\ \ ___\ \ \____ ___\ \ ,_\ \ \ \L\ \ __ ___ __ __ _ __ ____ 
 \ \ , / / __`\ \ '__`\ / __`\ \ \/ \ \ , / /'__`\ /' _ `\ /'_ `\ /'__`\\`'__\',__\ 
 \ \ \\ \ /\ \L\ \ \ \L\ \\ \L\ \ \ \_ \ \ \\ \ /\ \L\.\_/\ \/\ \/\ \L\ \/\ __/ \ \/\__, `\
\ \_\ \_\ \___/\ \_,__/ \___/\ \___/\ \_\ \_\ \_\ \_\ \_\/\_\\_\\_\\_\\_\\____\ \____\ \_\/\____/
     \/_/\/ /\/___/ \/___/ \/___/ \/__/ \/_/\/ /\/__/\/_/\/_/\/_/\/___L\ \/____/\/_/\/___/ 
\wedge . The set of the set of the set of the set of the set of the set of the set of the set of the set of the set of the set of the set of the set of the set of the set of the set of the set of the set of the set of the 
\sqrt{1-\frac{1}{2}}Team Robot Rangers
*/
/*
Version 1.2
Main Robot
5/2/11
*/ 
#include <system.h>
#define CHAN 11
#pragma DATA _CONFIG1H, _OSC_INTIO2_1H 
#pragma DATA _CONFIG2H, _WDT_OFF_2H 
#pragma DATA _CONFIG4L, _LVP_OFF_4L & _XINST_OFF_4L
#pragma DATA _CONFIG3H, _MCLRE_ON_3H
#pragma CLOCK_FREQ 8000000
//---Global variables---
volatile bit at_sel@PORTB.4; //Atmel Chip select
volatile bit at_rst@PORTB.5; //Atmel Chip reset
volatile bit at_slp@PORTA.3;<br>volatile bit md1@PORTE.0;<br>//MD1 volatile bit md1@PORTE.0;<br>//MD1 volatile bit
volatile bit md1@PORTE.0;
volatile bit md2@PORTE.1;<br>volatile bit md3@PORTE.2: //MD3 volatile bit<br>//MD3 volatile bit
volatile bit md3@PORTE.2;
volatile bit sspif@PIR1.3; //SPI interupt flag, indicates SPI send complete
volatile bit int0if@INTCON.1; //INT0 interupt flag (from port b0) that is connected to IRQ on the Atmel
bool readytoread = 0;
void interrupt(void){
        volatile bit bf@SSPSTAT.0;
        if(sspif == 1)sspif = 0;
        else if(int0if == 1){
                int@if = @;readytoread = 1;
        }
}
char SPIsend(char sent_byte){
       char returned_byte;
        sspif = 0;<br>sspbuf = sent_byte;<br>//Load buff with data to send/
                                                                  //Load buff with data to send
    while(sspif == 0);<br>
\ell/Wait for interuput indicating send complete<br>
\ell/After interrupt, buffer contained returned data
    returned_byte = sspbuf;<br>spif = 0;<br>//Clear interrupt, buffer contained returned data<br/><br>//Clear interupt flag again for good measured to the contained returned data
    \emph{sspif = 0;} \\ \emph{return returned\_byte;} \\ \emph{V/Function returns received information}//Function returns recieved information
}
char read_register(char reg){
        char tosend = 0b10000000; \frac{1}{5} //Start off with the read command
        char ans;
        at\_sel = 0;<br>tosend = tosend | reg;
                                                         1/OR the read command with the register we want to read
        SPIsend(tosend);
        ans = SPIsend(0b00000000); //Send gibberish to read the data in the register
        at\_sel = 1;return ans;
}
char write_frame(char* data, char size, char seq){
        char received;
        at\_sel = 0;SPIsend(0b01100000); \frac{1}{2} //Frame write access command byte
```

```
SPIsend(size + 13); //PHY header (PHR) with MSB reserved - frame length
       SPIsend(0b00000000); //Reserved[7], IntraPAN[6], ACK Request[5], Frame Pending[4], Security enabled
[3], Type[2:0]<br>SPIsend(0b10001000);
                                                      //Source addressing mode[15:14], Frame version[13:12], Destination addressing
mode[11:10], Reserved[9:8]
       SPIsend(seq); extending the state of the state of the state of the state of the state of the state of the state of the state of the state of the state of the state of the state of the state of the state of the state of the
       //Addressing fields go here if we the set the SAM and the DAM accordingly
                                                      //Destination PAN ID = 0xCCCC (Remote)
        SPIsend(0b11001100);
       SPIsend(0b11011101); //Destination address = 0xDDDD (Remote)
        SPIsend(0b11011101);
       SPIsend(0b10101010); //Source PAN ID = 0xAAAA (Robot)
       SPIsend(0b10101010);<br>SPIsend(0b10111011);
                                                      //Source address = 0xBBBB (Robot)
       SPIsend(0b10111011);
       for (int i=0;i<size;i++){
               received = SPIsend(data[i]); //Data payload
       }
        SPIsend(0b00000000); //Frame check sequence (FCS) 2 bytes
       SPIsend(0b000000000);
       at\_sel = 1;return received;
}
char* read_frame(void){ 
       char read;
       char store[128] = 0;char frame_length;
       at\_sel = 0;SPIsend(0b00100000); //Command byte for Frame buffer read access
                                               //Read in PHR byte stating how many bytes are in the buffer
       //LCD_bin(frame_length);
        for (int i=0; i < (frame_length + 1) ; i++){ //Iterate through frame_length+1 (last byte is lqi)
               if(i>127) i = 127;
               read = SPIsend(0b00000000); <br>//Read in the one-byte message
               store[i] = read; example in the received byte store[i] = read;
       }
       at\_sel = 1;read_register(15);
       return store;
}
char check_trx_status(void){
       char ans;
       at\_sel = 0;SPIsend(0b10000001);<br>
ans = SPIsend(0b00000000);<br>
//Send gibberish and return the value of the
                                                      //Send gibberish and return the value of the register
       at\_sel = 1;return ans;
}
void set_trx_state(char cmd){
       at_sel = 0;<br>SPIsend(0b11000010);
                                                      //We want to write to register 0x02 (TRX_STATE)
       SPIsend(cmd);
       at\_sel = 1;return;
}
void enable_irq_3(void){
       at\_sel = 0;<br>SPIsend(0b11001110);
       SPIsend(0b11001110);<br>SPIsend(0b0001000);<br>//Setting bit[3] = enable IRQ_3 (TRX_END)<br>Discreter 1000001000);
                                                      //Setting bit[3] = enable IRQ_3 (TRX_END)at\_sel = 1;return;
}
void disable_irq_3(void){
```
at\_sel = 0;<br>SPIsend(0b11001110); //We want to write to register 0x0E (IRQ\_MASK) SPIsend(0b00000000); //clear bit[3] = disable IRQ\_3 (TRX\_END)  $at\_sel = 1$ ; return; } void select\_channel(char channel){ at\_sel = 0;<br>SPIsend(0b11001000); //Command byte for Register Write Access SPIsend(channel);  $\qquad$  //Channel select byte  $at\_sel = 1;$ return; } void transmit(char\* data, char size, char seq, char channel){ select\_channel(channel); set\_trx\_state(8); //0x08 = TX\_OFF (we have to go to this state first after a power on) pg. 33 set\_trx\_state(9);  $\frac{1}{2}$  //0x09 = PLL\_ON (transmission on) write\_frame(data, size, seq); set\_trx\_state(2); //0x02 = TX\_START return; } void receive(char channel){ select\_channel(channel); set\_trx\_state(8); //0x08 = TX\_OFF (we have to go to this state first after a power on) pg. 33 set\_trx\_state(6); //0x06 = RX\_ON (enter state RX\_ON and continuously check for frames) return; } //---Wireless/SPI pins--- // /SEL = B4 out // MOSI = C5 out  $// MISO =$  C4 in  $//$  SCLK =  $C3$  out  $// IRQ =$  B0 in //  $SLP_TR = A3$  out<br>//  $/RST = B5$  out //  $/RST =$ //---PWM pins---  $\frac{1}{2}$  PWM1 = C2 out (ECCP1) // Reset1 = D0 out // PWML1 = D1 out<br>// SR1 = D2 out  $//$  SR1 = // Phase1 = D3 out // FF11 = B1 in // FF21 = B2 in // PWM2 = C1 out (CCP2) // Reset2 = D4 out  $//$  PWML2 =  $DS$  out  $//$  SR2 = D6 out  $// Phase2 = D7 out$ // FF12 = B3 in // FF22 = B6 in //---Metal Detector Pins---  $// MD1 =$ // MD2 = E1 in<br>// MD3 = E2 in  $// MD3 =$ //---Solenoid Pin---  $// Sol =$ //---Level Shifter output enable---<br>// OE = A2 out  $//OE =$ void main(void){ char \*received;

```
char to_send[3];
          char sequence = 0;
          //--Oscillator config registers---
          volatile bit ircf2@OSCCON.6 = 1; \frac{7}{*}The next 3 bits set the internal oscillator frequency to 8 Mhz<br>volatile bit ircf1@OSCCON.5 = 1: \frac{7}{*}volatile bit ircf1@OSCCON.5 = 1; \frac{1}{4}<br>volatile bit ircf0@OSCCON.4 = 1: \frac{1}{4}volatile bit ircf0@OSCCON.4 = 1;volatile bit scs1@OSCCON.1 = 1; //Use the internal oscillator block as the system clock
          //---Wirless/SPI port directions---
          volatile bit trisc5@TRISC.5 = 0; \frac{1}{4} MOSI out
          volatile bit trisc4@TRISC.4 = 1; \frac{1}{\sqrt{2}} MISO in volatile bit trisc3@TRISC.3 = 0; \frac{1}{\sqrt{2}} SCLK out
          volatile bit trisc3@TRISC.3 = 0;
          volatile bit trisb4@TRISB.4 = 0;<br>volatile bit trisb0@TRISB.0 = 1;<br>volatile bit trisa3@TRISA.3 = 0;<br>// SLP_TR out
          volatile bit trisb0@TRISB.0 = 1;
          volatile bit trisa3@TRISA.3 = 0;
          volatile bit trisb5@TRISB.5 = 0; \frac{1}{10} // /RST out
          //---Metal Detector port directions---
          volatile bit trise0@TRISE.0 = 1; //MD1 in
          volatile bit trise1@TRISE.1 = 1; //MD2 in
          volatile bit trise2@TRISE.2 = 1; //MD3 in
          //---Solenoid MOSFET gate port direction---
          volatile bit trisa7@TRISA.7 = 0; //Sol out
           //---Level Shifter output enable port direction---<br>volatile bit trisa2@TRTSA 2 = 0: //OE out
          volatile bit trisa2@TRISA.2 = 0;
          //---Init the solenoid MOSFET gate signal to zero---
          lata.7 = 0; //Solenoid MOSFET = off
          //---Init the Level Shifter output enable---<br>lata.2 = 1;
                                                                                                         //OE high (stays this way)
          //---A/D converter config register---
          adcon1 = 0x0F:
          //---Reset Atmel part before setting SPI registers---
          at rst = 0:
          delay_ms( 5 );
          at\_rst = 1;//---SPI config registers---
          volatile bit smp@SSPSTAT.7=0; //Input data sampled at end of data output time 
          volatile bit cke@SSPSTAT.6= 1; //SPI clock selecte bit. Transmit occurs on transition from Idle to active 
clock state.
          volatile bit sspen@SSPCON1.5 = 0;<br>volatile bit ckp@SSPCON1.4 = 0;<br>//Clock Polarity Select bit. Io
                                                                         //Clock Polarity Select bit. Idle state for clock is low level
          volatile bit sspm3@SSPCON1.3 = 0; \frac{7}{4}<br>volatile bit sspm2@SSPCON1.2 = 0; \frac{7}{4}v.<br>// SSPM<3:0>: Synchronous Serial Port Mode Select bits
          volatile bit sspm1@SSPCON1.1 = 1;<br>volatile bit sspm0@SSPCON1.0 = 0;<br>//<br>//
          volatile bit sspm0@SSPCON1.0 = 0;
          //---PWM Period---
          pr2 = 0xFF;//---Set PWM port directions---
          volatile bit trisc2@TRISC.2 = 0; \frac{1}{2} // PWM1 = \frac{1}{2} C2 out (ECCP1)<br>volatile bit trisd0@TRISD.0 = 0; \frac{1}{2} // Reset1 = D0 out
          volatile bit trisd0@TRISD.0 = 0; \frac{1}{2} // Reset1 = D0 out<br>volatile bit trisd1@TRISD.1 = 0; // PWML1 = 01 out
           volatile bit trisd1@TRISD.1 = 0; \frac{1}{2} // PWML1 = 01 out volatile bit trisd2@TRISD.2 = 0; \frac{1}{2} // SR1 = 02 out
           volatile bit trisd2@TRISD.2 = 0; \frac{1}{2} // SR1 = D2<br>volatile bit trisd3@TRISD.3 = 0; // Phase1 = D3 out
           volatile bit trisd3@TRISD.3 = 0;volatile bit trisb1@TRISB.1 = 1; \frac{1}{1} \frac{1}{1} FF11 = B1 in volatile bit trisb2@TRISB.2 = 1; \frac{1}{1} // FF21 = B2 in
          volatile bit trisb2@TRISB.2 = 1;
          volatile bit trisc1@TRISC.1 = 0; \frac{1}{2} // PWM2 = C1 out (CCP2)<br>volatile bit trisd4@TRISD.4 = 0; // Reset2 = D4 out
          volatile bit trisd4@TRISD.4 = 0; \frac{1}{2} // Reset2 = volatile bit trisd5@TRISD.5 = 0; \frac{1}{2} // PWML2 =
          volatile bit trisd5@TRISD.5 = 0; \frac{1}{2} // PWML2 = D5 out volatile bit trisd6@TRISD.6 = 0; \frac{1}{2} // SR2 = D6 out
           volatile bit trisd6@TRISD.6 = 0;volatile bit trisd7@TRISD.7 = 0; \frac{1}{2} // Phase2 = D7 out<br>volatile bit trisb3@TRISB.3 = 1; \frac{1}{2} // FF12 = 83 in
          volatile bit trisb3@TRISB.3 = 1;
          volatile bit trisb6@TRISB.6 = 1; \frac{1}{10} // FF22 = B6 in
          //---Init PWM signals---
          \text{ccpr1l} = 0;<br>
\text{1} \times \text{1} \times \latd.0 = 1; //Reset1 is high (stays this way)<br>latd.1 = 1; //PWML1 is high (stays this way)
                                                                                               //PWML1 is high (stays this way)
          latd.2 = 1;<br>
latd.3 = 0;<br>
//Phase1 is initialized to 0
                                                                                               //Phase1 is initialized to <math>0
```

```
ccpr2l = 0;<br>
//Duty cycle2 initialized to 0
latd.4 = 1; //Reset2 is high (stays this way)
latd.5 = 1; \blacksquare and \blacksquare is high (stays this way)
\ldots latd.6 = 1; \ldots //SR2 is high (stays this way)
\text{data.7} = 0:
//---PWM1 (ECCP1) config registers---
volatile bit p1m1@CCP1CON.7 = 0; //Single Output (P1A)
volatile bit p1m0@CCP1CON.6 = 0; //
volatile bit dc1b1@CCP1CON.5 = 0; //Bit1 of duty cycle1, always 0 for 8bit resolution<br>volatile bit dc1b0@CCP1CON.4 = 0; //Bit0 of duty cycle1, always 0 for 8bit resolution
                                            //Bit0 of duty cycle1, always 0 for 8bit resolution
volatile bit ccp1m3@CCP1CON.3 = 1; //**The next 4 bits correspond to setting volatile bit ccp1m2@CCP1CON.2 = 1; //**all PWM outputs (ECCP1) to be active-
                                            \frac{u}{2}<br>\frac{v}{2} = 11 PWM outputs (ECCP1) to be active-high
volatile bit ccp1m1@CCP1CON.1 = 0; //**<br>volatile bit ccp1m0@CCP1CON.0 = 0; //**
volatile bit ccp1m0@CCP1CON.0 = 0;//---PWM2 (CCP2) config registers---
volatile bit dc2b1@CCP2CON.5 = 0; //Bit1 of duty cycle2, always 0 for 8bit resolution<br>volatile bit dc2b0@CCP2CON.4 = 0; //Bit0 of duty cycle2, always 0 for 8bit resolution
                                            //Bit0 of duty cycle2, always 0 for 8bit resolution
volatile bit ccp2m3@CCP2CON.3 = 1; //**The next 4 bits correspond to setting<br>volatile bit ccp2m2@CCP2CON.2 = 1; //**CCP2 into PWM mode
volatile bit ccp2m2@CCP2CON.2 = 1; //***<br>volatile bit ccp2m1@CCP2CON.1 = 0: //**
volatile bit ccp2m1@CCP2CON.1 = 0; //**<br>volatile bit ccp2m0@CCP2CON.0 = 0: //**
volatile bit ccp2m0@CCP2CON.0 = 0;
//---Timer2 config registers (for PWM)---
volatile bit t2ckps1@T2CON.1 = 0; \frac{7}{100} //**The next two bits correspond to
volatile bit t2ckps0@T2CON.0 = 1; \frac{7}{*}the TMR2 prescalar value of 4<br>volatile bit tmr2on@T2CON.2 = 1; //Enable Timer2 (Start the PWM out
                                            //Enable Timer2 (Start the PWM output)
//---Enable SPI output---
sspen = 1;//---Interrupt config registers---
volatile bit int0ie\emptysetINTCON.4 = 1; //Enable INT0 (pin b0)(irq) interrupt<br>volatile bit peie\emptysetINTCON.6 = 1; //Enable peripheral interrupts
volatile bit peie@INTCON.6 = 1;
//---Enable global interrupts---
volatile bit gie@INTCON.7 = 1;
//---End configuration code---
//Start off by waiting for a packet from the remote
enable_irq_3();
receive(CHAN);<br>while(!readytoread);                   //Don't do anything until the remote starts talking
while(!readytoread); //Don't do anything until the remote starts talking
received = read_frame(); //Read the first packet from the remote
readytoread = 0;delay_ms(5);
while(1){
         //Read our data from the metal detectors<br>to_send[0] = md1;
                                                   //Load up to_send with the value of MD1
         to_send[1] = md2; <br>to_send[2] = md3; //Load up to_send with the value of MD3
                                                    //Load up to_send with the value of MD3
         //Begin wireless dance
         disable_irq_3();<br>transmit(to_send,3,sequence,CHAN);
                                                             //Transmit the robot info on the value of CHAN
         sequence = sequence + 1;delay_ms(1);
         enable_irq_3();<br>receive(CHAN);
         receive(CHAN);<br>
\frac{1}{2} while(!readytoread);<br>
\frac{1}{2} //Nait here for a response from the remote
                                                                      //Wait here for a response from the remote
         received = read_frame(); //Read the data from the remote
         readytoread = 0;
         delay_ms(100);
         //Update our PWM signals with the joystick information from the remote
         //J1
         if(received[11] > 132){ //J1 is forward
                 \lambda = 1; \lambda = 1; \lambda = 1; \lambda = 1 (forward)
```
ccpr1l = 2\*(received[11] - 132); //Map the forward range of the joystick to the full range of duty cycle1 } else if ((received[11] > 120) && (received[11] <= 132)){ //J1 is in neutral ccpr11 = 0; //Duty cycles  $//$ Duty cycle1 is 0 } else if (received[11] <=120){ //J1 is in reverse<br>latd.3 = 0;<br>//Phase1 is 0 (reverse) latd.3 = 0;<br>ccpr1l = 2\*(121 - received[11]); //Map the reverse range of the joystick to the full range of duty cylce1 } //J2<br>if(received[12] > 132){  $\frac{1}{2}$ <br>//Phase2 is 1 (forward)<br> $\frac{1}{2}$ latd.7 = 1;<br>ccpr2l = 2\*(received[12] - 132); //Map the forward range of the joystick to the full range of duty cycle2 } else if ((received[12] > 120) && (received[12] <= 132)){ //J2 is in neutral  $cpr2l = 0;$  //Duty cycle2 is 0 } else if (received[12]  $\leq 120$ }  $\{$ latd.7 = 0;<br>ccpr2l = 2\*(121 - received[12]); //Map the reverse range of the joystick to the full range of duty cylce2 }

//Update the solenoid MOSFET gate signal with the button information from the remote  $lata.7 = received[13];$  //Sol = button

} //Rinse and repeat

} //End main

/\*  $\frac{1}{2}$  ,  $\frac{1}{2}$  ,  $\frac{1}{2}$  ,  $\frac{1}{2}$  ,  $\frac{1}{2}$  ,  $\frac{1}{2}$  ,  $\frac{1}{2}$  ,  $\frac{1}{2}$ /\ \_`\ /\ \ /\ \\_\_ /\ \_`\ \ \ \L\ \ \_\_\_\ \ \\_\_\_\_ \_\_\_\ \ ,\_\ \ \ \L\ \ \_\_ \_\_\_ \_\_ \_\_ \_ \_\_ \_\_\_\_ \\, / /\_\_`\\'\_\_`\/\_\_`\\\V \\, / /'\_\_`\ /'\_ `\ /'\_`\ /'\_\_`\\`'\_\_\',\_\_\ \ \ \\ \ /\ \L\ \ \ \L\ \\ \L\ \ \ \\_ \ \ \\ \ /\ \L\.\\_/\ \/\ \/\ \L\ \/\ \_\_/ \ \/\\_\_, `\ \ \\_\ \\_\ \\_\_\_\_/\ \\_,\_\_/ \\_\_\_\_/\ \\_\_\ \ \\_\ \\_\ \\_\_/.\\_\ \\_\ \\_\ \\_\_\_\_ \ \\_\_\_\_\ \\_\/\\_\_\_\_/  $\vee\!\!\!\!\perp\!\!\!\!\wedge\!\!\!\!\wedge\wedge\!\!\!\!\perp\!\!\!\!\perp\!\!\!\!\wedge\vee\!\!\!\!\perp\!\!\!\!\perp\!\!\!\!\perp\vee\vee\!\!\!\!\perp\!\!\!\!\perp\!\!\!\!\perp\vee\vee\!\!\!\!\perp\!\!\!\!\perp\!\!\!\!\perp\vee\vee\!\!\!\!\perp\!\!\!\!\perp\!\!\!\!\perp\vee\wedge\vee\!\!\!\!\perp\!\!\!\!\perp\!\!\!\!\perp\!\!\!\!\perp\!\!\!\!\perp\vee\vee\!\!\!\!\perp\!\!\!\!\perp\!\!\$  /\\_\_\_\_/  $\searrow$   $\searrow$ 

Team Robot Rangers \*/

```
/*
Version 1.2
Remote
5/2/11
*/ 
#include <system.h>
#define CHAN 11
#pragma DATA _CONFIG1H, _OSC_INTIO2_1H 
#pragma DATA _CONFIG2H, _WDT_OFF_2H 
#pragma DATA _CONFIG4L, _LVP_OFF_4L & _XINST_OFF_4L
#pragma DATA _CONFIG3H, _MCLRE_ON_3H
#pragma CLOCK_FREQ 8000000
//---Global variables---
volatile bit at_sel@PORTB.4; //Atmel Chip select
volatile bit at_rst@PORTB.5; \overline{\phantom{a}} //Atmel Chip reset
volatile bit at_slp@PORTA.3; //Atmel Chip sleep set high to make not sleep
volatile bit button@PORTD.0; //Button volatile bit
volatile bit sspif@PIR1.3; //SPI interrupt flag, indicates SPI send complete
volatile bit int0if@INTCON.1; \frac{1}{1-\frac{1}{1-\frac{1}{//volatile bit adif@PIR1.6; //A/D converter interrupt flag, indicates a conversion is complete
bool readytoread = 0;
bool failedtoconnect = 0;
void interrupt(void){
        volatile bit bf@SSPSTAT.0;
        if(sspif == 1){
                 sspi f = 0;}
         else if(int0if == 1){
                 int@if = @;readytoread = 1;
        }
        //else if(adif == 1){
        \frac{1}{2} adif = 0;
        //}
}
char SPIsend(char sent_byte){
        char returned_byte;
        sspif = 0;<br>sspbuf = sent_byte; \frac{1}{2} //Load buff with data to send<br>//Load buff with data to send
                                                            //Load buff with data to send
        while(sspif == 0); \qquad //Wait for interuput indicating send complete
    returned_byte = sspbuf;<br>spif = 0;<br>//Clear interupt flag again for government = 0;<br>//Clear interupt flag again for government = 0;
                                                                    \overline{\phantom{a}}//Clear interupt flag again for good measure
     return returned_byte; //Function returns recieved information
}
char read_register(char reg){
        char tosend = 0b10000000; //Start off with the read command
        char ans;
        at\_sel = 0;tosend = tosend | reg; \frac{1}{100} //OR the read command with the register we want to read
        SPIsend(tosend);
```

```
ans = SPIsend(0b00000000); //Send gibberish to read the data in the register
       at\_sel = 1;return ans;
}
char write_frame(char* data, char size, char seq){
       char received;
       at\_sel = 0;
       SPIsend(0b01100000); //Frame write access command byte
       SPIsend(size + 13); \frac{1}{2} //PHY header (PHR) with MSB reserved - frame length
       SPIsend(0b00000000); //Reserved[7], IntraPAN[6], ACK Request[5], Frame Pending[4], 
Security enabled[3], Type[2:0]
       SPIsend(0b10001000); //Source addressing mode[15:14], Frame version[13:12], Destination 
addressing mode[11:10], Reserved[9:8]
                                                       //Sequence number
       //Addressing fields go here if we the set the SAM and the DAM accordingly
       SPIsend(0b10101010); //Destination PAN ID = 0xAAAA (Robot)
       SPIsend(0b10101010);<br>SPIsend(0b10111011);
                                                //Destination address = 0xBBBB (Robot)
       SPIsend(0b10111011);
       SPIsend(0b11001100); //Source PAN ID = 0xCCCC (Remote)
       SPIsend(0b11001100);
       SPIsend(0b11011101); //Source address = 0xDDDD (Remote)
       SPIsend(0b11011101);
       for (int i=0;i<size;i++){
             received = SPIsend(data[i]); //Data payload
       }
       SPIsend(0b00000000); //Frame check sequence (FCS) 2 bytes
       SPIsend(0b000000000);
       at\_sel = 1;return received;
}
char* read_frame(void){ 
       char read;
      char store[128] = 0;char frame_length;
       at\_sel = 0;
       SPIsend(0b00100000); //Command byte for Frame buffer read 
access
       frame_length = SPIsend(0b00000000); //Read in PHR byte stating how many bytes are in the 
buffer
       //LCD_bin(frame_length);
       for (int i=0; i < (frame_length + 1); i+1} //Iterate through frame_length+1 (last byte is lgi)
             if(i>127) i = 127;<br>read = SPIsend(0b00000000);
                                                              //Read in the one-byte message
             store[i] = read; \sqrt{5} //Store the received byte
       }
       at\_sel = 1;read_register(15);
       return store;
}
char check_trx_status(void){
       char ans;
       at\_sel = 0;<br>SPIsend(0b10000001);//We want to read register 0x01 (TRX_STATUS)
       ans = SPIsend(0b00000000); //Send gibberish and return the value of the register
       at\_sel = 1;
```

```
return ans;
}
void set_trx_state(char cmd){
       at_sel = 0;<br>SPIsend(0b11000010);
                                                  //We want to write to register 0x02 (TRX_STATE)
       SPIsend(cmd);
       at\_sel = 1;return;
}
void enable_irq_3(void){
       at\_sel = 0;<br>SPIsend(0b11001110);//We want to write to register 0x0E (IRQ_MASK)
       SPIsend(0b00001000); //Setting bit[3] = enable IRQ_3 (TRX_END)
       at\_sel = 1;return;
}
void disable_irq_3(void){
       at\_sel = 0;<br>SPIsend(0b11001110);
       SPIsend(0b11001110);<br>SPIsend(0b00000000);<br>//clear bit[3] = disable IRQ_3 (TRX_END)<br>\frac{1}{2}//clear bit[3] = disable IRQ_3 (TRX_END)
       at\_sel = 1;return;
}
void select_channel(char channel){
        at_sel = 0;
       SPIsend(0b11001000); \frac{1}{B}//Command byte for Register Write Access SPIsend(channel);
                                                          //Channel select byte
       at\_sel = 1;return;
}
void transmit(char* data, char size, char seq, char channel){
       select_channel(channel);
       set_trx_state(8); //0x08 = TX_OFF (we have to go to this state first after a 
power on) pg. 33
       set_trx_state(9); //0x09 = PLL_ON (transmission on)
       write_frame(data, size, seq);
       set_trx_state(2); //0x02 = TX_START
       return;
}
void receive(char channel){
       select_channel(channel);
       set_trx_state(8); //0x08 = TX_OFF (we have to go to this state first after a 
power on) pg. 33
       set_trx_state(6); //0x06 = RX_ON (enter state RX_ON and continuously check 
for frames)
       return;
}
//---Wireless/SPI pins---
           B4 out
// MOSI = C5 out<br>// MISO = C4 in
// MISO = C4 in<br>// SCLK = C3 out
// SCLK =
// IRQ = B0 in
// SLP_TR = A3 out
// /RST = B5 out
//---Joystick pins---
```

```
// J1 = A0 in<br>// J2 = A1 in
// J2 =//---Button pin---
// Button = D0 in
//---LED pins---
// LED1 = D1 out<br>// LED2 = D2 out
// LED2 = D2 out<br>// LED3 = D3 out
// LED3 =void main(void){
         char *received;
        char to_send[3];
         unsigned long hangcounter = 0;char sequence = 0;
         //--Oscillator config registers---<br>volatile bit ircf2@OSCCON.6 = 1;
                                                             \frac{1}{4} //**The next 3 bits set the internal oscillator frequency to 8 Mhz
         volatile bit ircf1@OSCCON.5 = 1; \frac{7}{*}<br>volatile bit ircf0@OSCCON.4 = 1: \frac{7}{*}volatile bit ircf0@OSCCON.4 = 1;<br>volatile bit scs1@OSCCON.1 = 1;
                                                             //Use the internal oscillator block as the system clock
         //---Wirless/SPI port directions---
         volatile bit trisc5@TRISC.5 = 0; \frac{1}{100} // MOSI out volatile bit trisc4@TRISC.4 = 1: \frac{1}{100} // MISO in
         volatile bit trisc4@TRISC.4 = 1; \frac{1}{\sqrt{5}} // MISO in volatile bit trisc3@TRISC.3 = 0; \frac{1}{\sqrt{5}} SCLK out
         volatile bit trisc3@TRISC.3 = 0;<br>volatile bit trisb4@TRISB.4 = 0;<br>// /SEL out
         volatile bit trisb4@TRISB.4 = 0;<br>volatile bit trisb0@TRISB.0 = 1; // IRO in
         volatile bit trisb0@TRISB.0 = 1;<br>volatile bit trisa3@TRISA.3 = 0;<br>// SLP_TR out
         volatile bit trisa3@TRISA.3 = 0;
         volatile bit trisb5@TRISB.5 = 0; \frac{1}{100} // /RST out
         //---Joystick port directions---
         volatile bit trisa0@TRISA.0 = 1; //J1 in
         volatile bit trisa1@TRISA.1 = 1; // //J2 in
         //---Button port direction---
         volatile bit trisd0@TRISD.0 = 1; //Button in
         //---LED port directions---
         volatile bit trisd1@TRISD.1 = 0;<br>volatile bit trisd2@TRISD.2 = 0;<br>//LED2 out
         volatile bit trisd2@TRISD.2 = 0;
         volatile bit trisd3@TRISD.3 = 0; //LED3 out
         //---Init the LED signals to zero---
         \text{l} \text{atd.1} = 0: //LED1 of f
         \text{latd.2 = 0}; //LED2 of f
         \lambda latd.3 = 0; \lambda //LED3 of f
         //---Interrupt config registers---
         volatile bit peie@INTCON.6 = 1; // Finable peripheral interrupts
         volatile bit int0ie@INTCON.4 = 1; //Enable INT0 (pin b0)(irq) interrupt
         //---A/D converter config register---
         adcon1 = 0 \times 0 \cdot d;
         //---Reset Atmel part before setting SPI registers---
         at\_rst = 0;
         delay_ms( 5 );
         at\_rst = 1;//---SPI config registers---<br>volatile bit smp@SSPSTAT.7=0;
                                                             //Input data sampled at end of data output time
         volatile bit cke@SSPSTAT.6= 1; //SPI clock selecte bit. Transmit occurs on transition from Idle 
to active clock state.<br>volatile bit sspen@SSPCON1.5 = 0;
         volatile bit sspen@SSPCON1.5 = 0;<br>volatile bit ckp@SSPCON1.4 = 0;<br>//Clock Polarity Select bit. In
                                                             //Clock Polarity Select bit. Idle state for clock is low level
         volatile bit sspm3@SSPCON1.3 = 0; //
         volatile bit sspm2@SSPCON1.2 = 0; \frac{1}{2} SSPM<3:0>: Synchronous Serial Port Mode Select bits<br>volatile bit sspm1@SSPCON1.1 = 1; \frac{1}{2} 0000 = SPI Master mode, clock = FOSC/64
                                                             \frac{1}{8} 0000 = SPI Master mode, clock = FOSC/64
         volatile bit sspm0@SSPCON1.0 = 0; \frac{1}{10}
```

```
//---Enable SPI output---
      sspen = 1;
      //---Enable global interrupts---
      volatile bit gie@INTCON.7 = 1;
      //---End configuration code---
      while(1){
             //Perform A/D conversions on the two joysticks
             volatile bit chs3@ADCON0.5 = 0; \frac{1}{2} //Select channel 0 (J1)
             volatile bit chs2@ADCON0.4 = 0; //
             volatile bit chs1@ADCON0.3 = 0; \frac{1}{2}volatile bit chs0@ADCON0.2 = 0; \frac{1}{10}volatile bit adfm@ADCON2.7 = 0; //adresh will contain the 8 MSBs of the result
             volatile bit acqt2@ADCON2.5 = 1; \frac{1}{2} The next 3 bits set the A/D aquistion time to
             volatile bit acqt1@ADCON2.4 = 1; \frac{1}{20} * Tad (Longest possible aquisition time because I
SAID SO)
             volatile bit acqt0@ADCON2.3 = 1; \frac{1}{10}<br>volatile bit adcs2@ADCON2.2 = 0; \frac{1}{10}\frac{1}{2} The next 3 bits set the A/D conversion clock to
             volatile bit adcs1@ADCON2.1 = 0; \frac{1}{2} // Tosc * 8
             volatile bit adcs0@ADCON2.0 = 1; \frac{1}{1}volatile bit adon@ADCON0.0 = 1; //Turn on the A/D converter modulevolatile bit \text{go@ADCON0.1 = 1}; //Start the aquistion/conversion process
             while(go == 1); \frac{1}{2} //Wait here until the A/D coversion is
done
             to_send[0] = adresh; //Load up the to_send array with the first 
joystick value
             delay_us(20); \overline{ } //Wait some time before starting the next
aquisition on J2
             \text{chs3} = 0; \text{//Select channel 1 (J2)}\text{chs2} = 0; //
             \text{chs1} = 0; //
             \text{chs0} = 1;
             adon = 1; \overline{a} and \overline{b} and \overline{b} and \overline{a} and \overline{a} and \overline{a} and \overline{a} and \overline{a} and \overline{a} and \overline{a} and \overline{a} and \overline{a} and \overline{a} and \overline{a} and \overline{a} and \overline{a} and \overlinego = 1; //Start the aquistion/conversion 
process
             while(go == 1); //Wait here until the A/D coversion is 
done
             to_send[1] = adresh; //Load up the to_send array with the second 
joystick value
             delay_us(20); //Wait again just in case
             //Get the state of the button
             to_send[2] = button; //Load the 3 byte of the array with the value of 
the button input
             //Begin wireless dance
             disable_irq_3();
             transmit(to_send,3,sequence,CHAN); //Transmit the remote info on the value of CHAN
             sequence = sequence + 1;delay_ms(1);
             enable_irq_3();
             receive(CHAN); //Put the Atmel chip in a state to receive 
data
             while(!readytoread){
                    hangcounter = hangcounter + 1;
                    if(hangcounter > 100000){ //If you've waited to long, break out and 
retransmit
                          failedtoconnect = 1;readytoread = 1;
```

```
}
           } //Wait here for a response 
from the robot
           hangcounter = 0;received = read_frame(); //Read the data from the robot
           readytoread = 0;if(failedtoconnect){ //If there was no connection, set the received 
information to zero
                 received[11] = 0;
                 received[12] = 0;
                 received[13] = 0;
                 failedtoconnect = 0;}
           delay_ms(100);
           //Light the LEDs with the received information from the robot<br>latd.1 = received[11]; //LED1 = MD1
           latd.1 = received[11]; //LED1 = MD1
           latd.2 = received[12]; //LED2 = MD2
           latd.3 = received[13]; //LED3 = MD3
```
} //Rinse and repeat

} //End main

Relevant parts or component data sheets Solenoid MOSFET: <http://www.fairchildsemi.com/ds/FD%2FFDD3N40.pdf> ATMEL Chip: [http://www.atmel.com/dyn/resources/prod\\_documents/doc5131.pdf](http://www.atmel.com/dyn/resources/prod_documents/doc5131.pdf) Microcontroller: <http://ww1.microchip.com/downloads/en/DeviceDoc/39689f.pdf> Solenoid: <http://www.guardian-electric.com/pdf/11DCFrameSolenoids.pdf> Level Shifter <http://search.digikey.com/scripts/DkSearch/dksus.dll?Detail&name=296-21527-1-ND> Quad Op Amps <http://search.digikey.com/scripts/DkSearch/dksus.dll?Detail&name=LT1639IS%23PBF-ND> Adjustable 9V level shifter <http://search.digikey.com/scripts/DkSearch/dksus.dll?Detail&name=497-1239-1-ND> FT232RL <http://search.digikey.com/scripts/DkSearch/dksus.dll?Detail&name=768-1007-1-ND>